# **MOOVIL** Horários, paradas e mapa da linha de ônibus 562

## R 562 T. Veiga Jd. / Pontal Sul / Pq. das Nações

A linha de ônibus 562 | (T. Veiga Jd. / Pontal Sul / Pq. das Nações) tem 1 itinerário.

(1) T. Veiga Jd.  $\rightarrow$  Pontal Sul  $\rightarrow$  Pq. Nações: 00:15 - 23:10

Use o aplicativo do Moovit para encontrar a estação de ônibus da linha 562 mais perto de você e descubra quando chegará a próxima linha de ônibus 562.

### **Sentido: T. Veiga Jd. → Pontal Sul → Pq. Nações**

51 pontos [VER OS HORÁRIOS DA LINHA](https://moovitapp.com/goi%C3%A2nia_e_regi%C3%A3o-1482/lines/562/730461/6503869/pt-br?ref=2&poiType=line&customerId=4908&af_sub8=%2Findex%2Fpt-br%2Fline-pdf-Goi%25C3%25A2nia_e_Regi%25C3%25A3o-1482-11559-730461&utm_source=line_pdf&utm_medium=organic&utm_term=T.%20Veiga%20Jd.%20%2F%20Pontal%20Sul%20%2F%20Pq.%20das%20Na%C3%A7%C3%B5es)

- T. Veiga Jd. | Plataforma Sul 1
- T. Veiga Jd. | Saída Antonieta Cupertino

Av. H-152

Av. H-152

Av. H-152

Av. H-152

Av. Uirapuru

Av. Uirapuru

Av. Uirapuru

Av. Uirapuru

Av. 12

Av. 12

Av. Itamaraty

Av. Blumenau

Av. Prustita

Av. Prustita

Av. Prustita

Av. Turquesa

Rua Vavelita

Rua 6

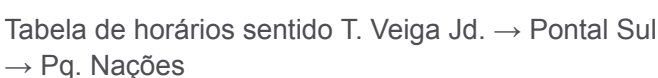

**Horários da linha de ônibus 562**

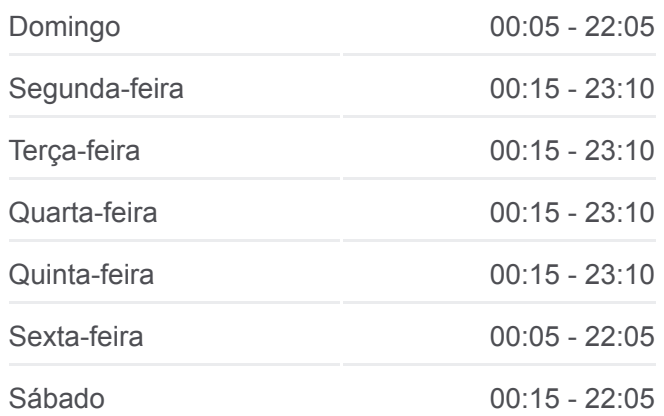

#### **Informações da linha de ônibus 562**

**Sentido:** T. Veiga Jd. → Pontal Sul → Pq. Nações **Paradas:** 51 **Duração da viagem:** 49 min **Resumo da linha:**

- Rua 1
- Rua 49
- Rua 49
- Rua 49
- Rua 49
- Av. Argélia
- Av. Argélia
- Av. Argélia
- Rua Augusta
- Rua Augusta
- Rua Augusta
- Av. Brasil
- Av. Liverpool
- Av. Liverpool
- Av. Liverpool
- Av. Liverpool
- Rua 15
- Av. R-1
- Rua R-2
- Rua R-2
- Av. 110
- Av. Uirapuru
- Av. Uirapuru
- Av. Uirapuru
- Av. Uirapuru
- Av. H-152
- Av. H-152
- Av. H-152
- Av. H-152
- T. Veiga Jd. | Entrada Veiga Vale
- T. Veiga Jd. | Área De Desembarque

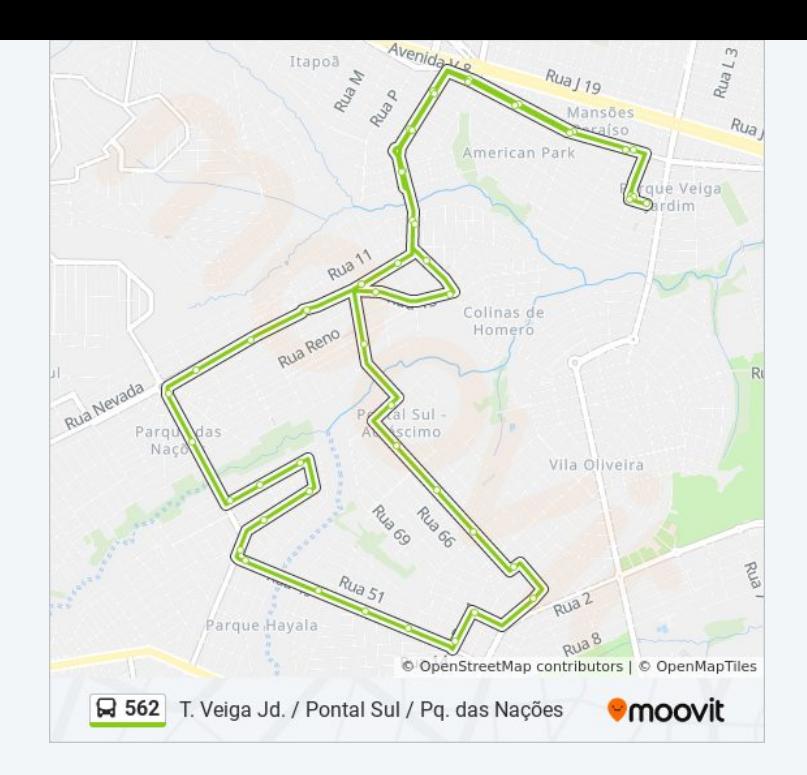

Os horários e os mapas do itinerário da linha de ônibus 562 estão

[disponíveis, no formato PDF offline, no site: moovitapp.com. Use o Moovit](https://moovitapp.com/goi%C3%A2nia_e_regi%C3%A3o-1482/lines/562/730461/6503869/pt-br?ref=2&poiType=line&customerId=4908&af_sub8=%2Findex%2Fpt-br%2Fline-pdf-Goi%25C3%25A2nia_e_Regi%25C3%25A3o-1482-11559-730461&utm_source=line_pdf&utm_medium=organic&utm_term=T.%20Veiga%20Jd.%20%2F%20Pontal%20Sul%20%2F%20Pq.%20das%20Na%C3%A7%C3%B5es) App e viaje de transporte público por Goiânia e Região! Com o Moovit você poderá ver os horários em tempo real dos ônibus, trem e metrô, e receber direções passo a passo durante todo o percurso!

[Sobre o Moovit](https://moovit.com/pt/about-us-pt/?utm_source=line_pdf&utm_medium=organic&utm_term=T.%20Veiga%20Jd.%20%2F%20Pontal%20Sul%20%2F%20Pq.%20das%20Na%C3%A7%C3%B5es) · [Soluções MaaS](https://moovit.com/pt/maas-solutions-pt/?utm_source=line_pdf&utm_medium=organic&utm_term=T.%20Veiga%20Jd.%20%2F%20Pontal%20Sul%20%2F%20Pq.%20das%20Na%C3%A7%C3%B5es) · [Países atendidos](https://moovitapp.com/index/pt-br/transporte_p%C3%BAblico-countries?utm_source=line_pdf&utm_medium=organic&utm_term=T.%20Veiga%20Jd.%20%2F%20Pontal%20Sul%20%2F%20Pq.%20das%20Na%C3%A7%C3%B5es) [Comunidade Mooviter](https://editor.moovitapp.com/web/community?campaign=line_pdf&utm_source=line_pdf&utm_medium=organic&utm_term=T.%20Veiga%20Jd.%20%2F%20Pontal%20Sul%20%2F%20Pq.%20das%20Na%C3%A7%C3%B5es&lang=pt)

© 2024 Moovit - Todos os direitos reservados

#### **Confira os horários de chegada em tempo real!**

Web App App App Store Coogle Play